### ФЕДЕРАЛЬНОЕ ГОСУДАРСТВЕННОЕ АВТОНОМНОЕ ОБРАЗОВАТЕЛЬНОЕ УЧРЕЖДЕНИЕ ВЫСШЕГО ОБРАЗОВАНИЯ **«БЕЛГОРОДСКИЙ ГОСУДАРСТВЕННЫЙ НАЦИОНАЛЬНЫЙ ИССЛЕДОВАТЕЛЬСКИЙ УНИВЕРСИТЕТ» (НИУ «БелГУ»)**

#### ФАКУЛЬТЕТ МАТЕМАТИКИ И ЕСТЕСТВЕННОНАУЧНОГО ОБРАЗОВАНИЯ

### КАФЕДРА ИНФОРМАТИКИ, ЕСТЕСТВЕННОНАУЧНЫХ ДИСЦИПЛИН И МЕТОДИК ПРЕПОДАВАНИЯ

## **РАЗРАБОТКА ЭУМКД «ПРОГРАММИРОВАНИЕ»**

Выпускная квалификационная работа обучающегося по направлению подготовки 44.03.05 Педагогическое образование, профиль Информатика и иностранный язык (английский) очной формы обучения, группы 02041205 Соколовой Ксении Сергеевны

> Научный руководитель к.т.н., доцент Сатлер Ольга Николаевна

БЕЛГОРОД 2017

## СОДЕРЖАНИЕ

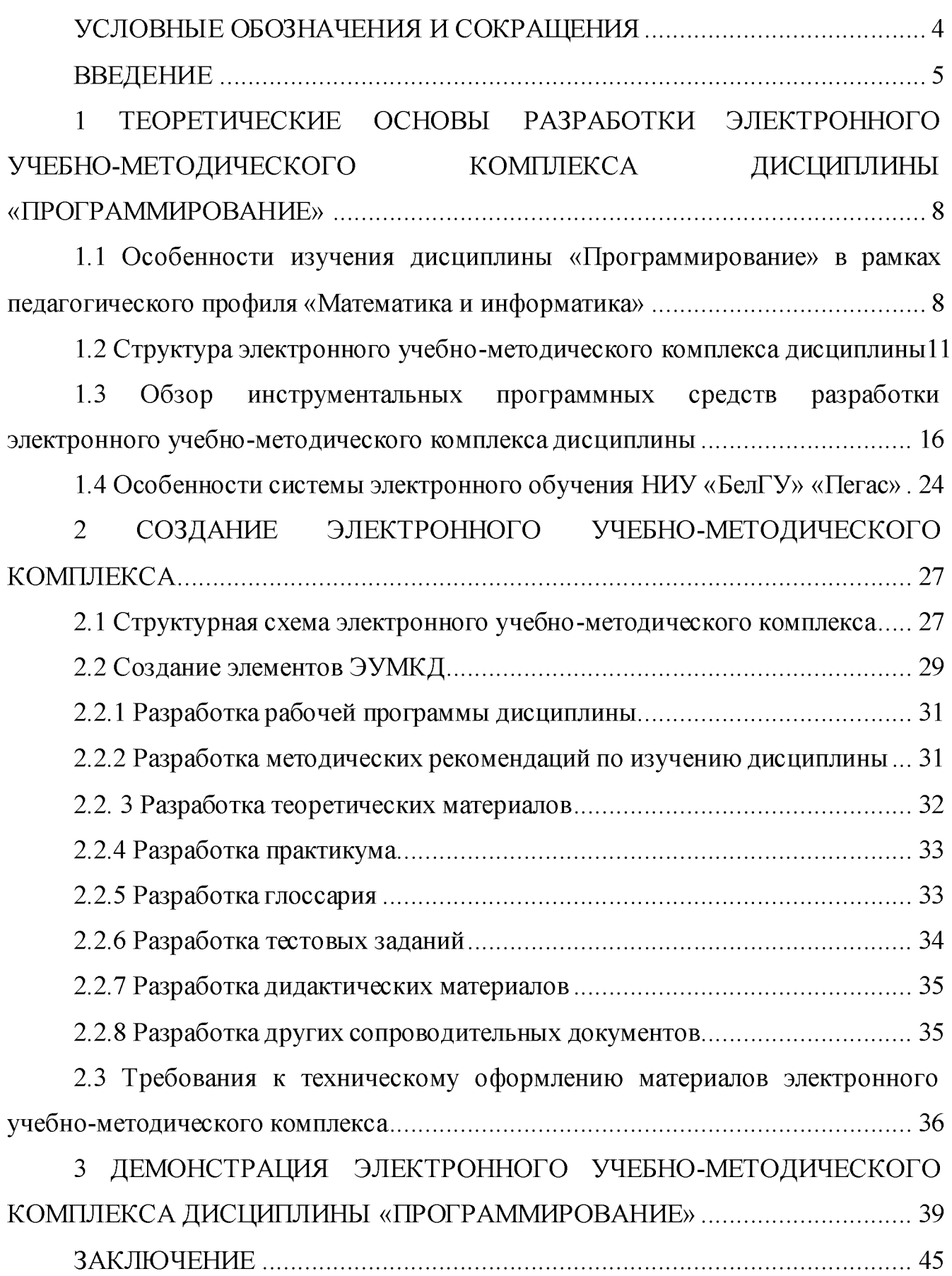

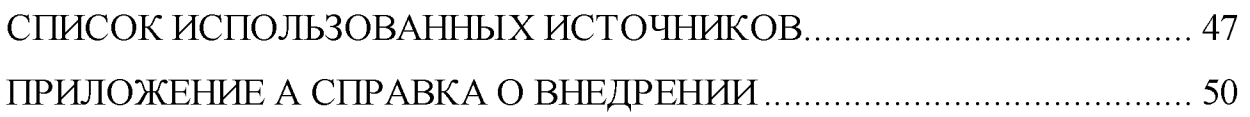

## УСЛОВНЫЕ ОБОЗНАЧЕНИЯ И СОКРАЩЕНИЯ

ЭУМКД - электронный учебно -методический комплекс дисциплины

- РПД рабочая программа дисциплины
- ФТЗ фонд тестовых заданий
- ИПС инструментальные программные средства
- НПР научно-практическая работа
- ФГОС федеральный государственный образовательный стандарт
- БРС балльно-рейтинговая система
- СЭО система электронного обучения
- ДОТ дистанционные образовательные технологии

#### ВВЕДЕНИЕ

Информационно-образовательная среда высшего учебного заведения представляет собой среду информационного взаимодействия, цель которого состоит в удовлетворении образовательных потребностей студентов и обеспечении их специальными аппаратными и программными средствами. Стремительный рост информации практически во всех отраслях знаний требует использования новых подходов к организации учебного процесса. На сегодняшний день основными ресурсами информационно -образовательной среды вуза становятся электронные учебно -методические комплексы (ЭУМКД) по различным дисциплинам.

Широкое применение ЭУМКД для осуществления педагогического процесса объясняется рядом преимуществ по сравнению с традиционными средствами обучения студентов. Благодаря гарантированному доступу к информации из любой географической точки и в любой момент времени, высокой структурированности материала и возможности самоконтроля снижается сложность восприятия студентами изучаемого материала. В настоящее время комплексы, содержащие текстографическую информацию, заменяют мультимедийные и интерактивные комплексы, содержащие звук, анимацию, видео, виртуальные лабораторные практикумы, модули поисковых и экспертны х систем и реализующие через внутренние программно-дидактические алгоритмы взаимодействие студент - педагог - учебный материал.

В настоящее время в высших учебных заведениях изучается широкий спектр различных дисциплин. В связи с этим обозначается проблема в недостатке разработанных ЭУМКД, позволяющих студентам качественно осваивать образовательную программу. Одним из перспективных вариантов решения данной проблемы является создание электронного учебно- методического комплекса дисциплины «Программирование».

Объектом исследования дипломной работы является процесс изучения дисциплины «Программирование» в общем, области изучения данной

дисциплины непосредственно в рамках педагогического профиля «Математика и информатика», а также дисциплин, предшествующих и последующих изучению курса «Программирование». Предметом исследования является электронный учебно-методический комплекса дисциплины «Программирование».

Целью выпускной квалификационной работы работы является разработка электронного учебно -методического комплекса дисциплины «Программирование». Поставленная цель предполагает решение ряда задач, связанных с:

- установлением области использования ЭУМКД;

- определением наиболее приемлемой структуры ЭУМКД и оптимальных средств его разработки;

размещением ЭУМКД в системе электронного обучения НИУ «БелГУ» «Пегас»;

- проработкой лекций, практических и лабораторных работ, разработкой тестовых заданий по дисциплине «Программирование»;

- созданием презентации для ознакомления с процессом и результатами исследования.

Четкая структура ЭУМКД позволяет студентам лучше ориентироваться в тематических разделах и большом количестве информации. ЭУМКД предоставляют возможность комплексного использования учебных материалов, требующихся для изучения той или иной дисциплины. При этом ЭУМКД обеспечивают необходимые в настоящее время интерактивность, наглядность, мобильность, компактность, многовариантность, многоуровневость и разнообразие проверочных заданий и тестов. Главным достоинством ЭУМКД является возможность эффективной организации самостоятельной работы студентов. Внедрение ЭУМКД в образовательный процесс способствует осознанию обучающимися целостной картины изучаемой дисциплины, позволяет обеспечить самостоятельное усвоение материала, индивидуализировать обучение, совершенствовать контроль и самоконтроль, повысить результативность учебного процесса [1].

Однако активное использование ЭУМКД не исключает участие педагога в процессе профессиональной подготовки студентов. Преподавателю необходимо регулярно обновлять и дополнять содержание ЭУМКД, акцентировать внимание на управление процессом обучения студентов младших курсов, которые, возможно, обладают недостаточными навыками самостоятельной работы [2]. Преподавателю необходимо постепенно наращивать сложность и время выполнения студентами самостоятельного учебного задания, побуждать их работать индивидуально и устремлять к самообразованию [3].

В перспективе развития дистанционного обучения, применения дистанционных технологий для организации учебного процесса по различным формам обучения, использования инновационных педагогических технологий работа студентов с ЭУМКД не только не теряет своей актуальности, но и требует к себе все большего внимания.

#### <span id="page-7-0"></span>1 ТЕОРЕТИЧЕСКИЕ ОСНОВЫ РАЗРАБОТКИ ЭЛЕКТРОННОГО УЧЕБНО-МЕТОДИЧЕСКОГО **КОМПЛЕКСА** ДИСЦИПЛИНЫ «ПРОГРАММИРОВАНИЕ»

## 1.1 Особенности изучения дисциплины «Программирование» в рамках педагогического профиля «Математика и информатика»

В процессе развития информатики как прикладной науки появились разные подходы к программированию. Курс «Программирование» призван содействовать знакомству студентов  $\mathbf{C}$ различными парадигмами проектирования и разработки программного обеспечения. Он важен с той точки зрения, что, являясь составной частью подготовки учителя информатики, способствует развитию алгоритмического мышления, навыков программирования студентов.

Целью дисциплины является изучение методов программирования для овладения знаниями в области технологии программирования; подготовка к осознанному использованию как языков программирования, так и методов Воспитательной программирования. целью дисциплины является формирование у студентов научного, творческого подхода к освоению технологий, методов и средств производства программного обеспечения.

Задачами курса программирования являются [4]:

знакомство с методами как наиболее распространенными и эффективными методами разработки программных продуктов;

обучение разработке алгоритмов;

закрепление навыков алгоритмизации и программирования на основе изучения языка программирования Pascal;

знакомство с основными структурами данных и типовыми методами обработки этих структур;

- создание практической базы для изучения других учебных дисциплин, таких, как «Численные методы», «Компьютерное моделирование» и так далее.

Отбор материала основывается на необходимости ознакомить студентов с современной научной информацией, касающейся парадигм программирования (императивной, функциональной, логической), технологий программирования (структурной, модульной, объектно -ориентированной) и аспектов формализации синтаксиса и семантики языков программирования.

Опираясь на данные федерального государственного образовательного стандарта для высшего профессионального образования по профилю 44.03.05 педагогическое образование по профилю «Математика и информатика», определяются основные требования к содержанию дисциплины. Содержательное наполнение обусловлено общими задачами в подготовке учителя математики и информатики [5].

Концепция курса основана на том, что эта дисциплина имеет общеобразовательный и в определенной степени мировоззренческий характер и предназначена для формирования личности учителя математики и информатики с широким научным кругозором [6]. Научной основой для построения программы данной дисциплины является теоретикопрагматический подход в обучении [7].

Изучение дисциплины базируется на знании математических дисциплин и общего курса информатики.

Дисциплина «Информационные технологии в образовании» предшествует изучению дисциплины «Программирование» и позволяет студентам вникнуть в суть информационных процессов, ознакомиться с основными средами разработки программного обеспечения. Такие дисциплины, как «Математический анализ», «Алгебра», способствуют получению знаний о математических вычислениях, которые впоследствии используются для решения задач курса «Программирования».

После успешного освоения дисциплины «Программирование», студенты обладают необходимыми знаниями, умениями и навыками для углубленного изучения информационных процессов в рамках узконаправленных дисциплин «Теоретические основы информатики», «Объектно -ориентированное программирование», «Компьютерное моделирование». При дальнейшем изучении дисциплин «Численные методы» и «Математические методы обработки информации» актуализируются знания, полученные ранее.

В рамках изучения дисциплины «Программирование» в высших учебных заведениях на лекциях преподаватель рассматривает вопросы программы курса, составленной в соответствии с государственным образовательным стандартом. Из -за недостаточного количества аудиторных часов все темы не удается осветить в полном объеме, поэтому преподаватель, по своему усмотрению, некоторые вопросы выносит на самостоятельную работу студентов, рекомендуя ту или иную литературу. При использовании ЭУМКД преподаватель может разместить необходимую информацию в электронном виде, что обеспечит студентам удобный способ изучения материала [8].

Кроме этого, для лучшего освоения материала и систематизации знаний по дисциплине, необходимо постоянно разбирать материалы лекций по конспектам и учебным пособиям. Применяя ЭУМКД для изучения дисциплины «Программирование» студенты получают возможность доступа к уже структурированной информации, что делает освоение сложной дисциплины более доступным. В целом, на один час аудиторных занятий отводится один час самостоятельной работы, причем ЭУМКД позволяет сделать самостоятельную работу более результативной.

После изучения некоторых разделов курса «Программирование» проводятся контрольные работы. Для успешного контроля оптимальным является использование тестов ЭУМКД, что позволяет объективно оценить результаты обучения посредством узконаправленных вопросов [8]. Группирование тестов по темам является весьма рациональным решением, так как тестирование после изучения каждой темы помогает не только обнаружить

пробелы в усвоении материала, но и структурировать знания по изученному разделу, что окажется полезным при дальнейшем изучении дисциплины, так как обучение программированию должно иметь последовательный характер с нарастающим уровнем сложности.

#### <span id="page-10-0"></span>Структура электронного учебно-методического комплекса  $1.2$ дисциплины

Электронный учебно-методический комплекс дисциплины - это учебно-методических способствующих совокупность материалов. эффективному усвоению обучающимися содержания учебной дисциплины, входящей в основную образовательную программу по одному из направлений подготовки, в том числе и в ходе самостоятельной работы [9].

Качественно разработанный ЭУМКД имеет сложную структуру. Четкая структурированность ЭУМКД позволяет студентам лучше ориентироваться в тематических разделах и большом количестве информации. Так, ЭУМКД включает в себя рабочую программу дисциплины (РПД) и ее учебнометодическое обеспечение: теоретические материалы; практикум; глоссарий; фонд оценочных средств (фонд тестовых заданий, кейс-задачи, рабочие тетради, контрольные работы и тому подобное); дидактические материалы и прочее. Легкость восприятия и прочность усвоения информации во многом зависит от ее способа представления [10].

Структурой верхнего уровня комплекса является рабочая программа дисциплины, соответствующая Государственному образовательному стандарту высшего профессионального образования соответствующего направления, Важно, чтобы обучение планировалось согласно подготовки. строго разработанным стандартам [11]. Рабочая программа дисциплины включает в себя содержание, объем, планируемые результаты, методические рекомендации

для обучающихся по освоению дисциплины, фонды оценочных средств и другие содержательные элементы дисциплины (модуля) [12].

РПД является основным методическим документом для организации учебной работы по дисциплине.

Теоретические материалы содержат полное изложение всех разделов и тем в соответствии с требованиями образовательного стандарта дисциплины. Центральным элементом конспекта лекций является тема. Необходимыми элементами каждой темы являются:

- цель изучения темы;

текст темы (при большом объеме должен быть разбит на отдельные вопросы);

- вопросы для повторения и закрепления материала;

- вопросы и задания для самостоятельной работы (при необходимости).

Конспект лекций должен полностью покрывать материал, изучаемый в рамках конкретной дисциплины.

Практическая часть ЭУМКД отражает содержание РПД по видам и количеству практических занятий и направлена на формирование соответствующих компетенций. Практические материалы могут быть оформлены в виде задачника, семинарского практикума и лабораторного практикума [9].

Задачник предназначен для закрепления знаний, приобретенных в ходе изучения теории, и выработки на их основе умений и навыков решения типовых практических задач. При большом количестве задач внутри определенной темы они могут группироваться в зависимости от охватываемых вопросов и применяемых методов решения в разделы и подразделы. Структура задачника включает: введение с рекомендациями и инструкциями по решению задач, примеры решения типовых задач, задачи для самостоятельного решения.

Практикум (семинарский) представляет собой особую форму сочетания теории и практики. Его назначение - углубленная проработка теоретического

материала дисциплины путем регулярной и планомерной (в том числе и самостоятельной) работы обучающихся на протяжении всего курса. Практикум (семинарский) содержит подробное содержание семинарских, практических занятий, списки практических заданий, если практические занятия предусмотрены учебным планом дисциплины, а также вопросы для обсуждения на форуме.

Содержание семинарских занятий должно включать: цель семинарского занятия, план занятия, с указанием последовательности рассматриваемых вопросов; список практических заданий; вопросы, выносимые на обсуждение в форуме; список дополнительной литературы, необходимой для целенаправленной работы обучающихся в ходе подготовки к семинару [9].

Основные функции лабораторного практикума - поддержка самостоятельной научно -исследовательской деятельности, развитие связанных с ней умений и формирование с ее помощью профессиональных компетенций. Содержание лабораторных практикумов должно включать: требования к содержанию, оформлению и порядку выполнения, теоретическую часть, общую постановку задачи, список индивидуальных данных, пример выполнения работы, контрольные вопросы к защите.

Требования к содержанию, оформлению и порядку выполнения лабораторного практикума описывают в целом требования ко всему практикуму и размещаются во вводной части практикума.

Глоссарий обеспечивает толкование и определение основных понятий, необходимых для адекватного осмысления материала. Все термины, которые заносятся в словарь, выделяются жирным шрифтом. Заглавные слова толкового словаря располагаются в алфавитном порядке. В ряде случаев приводится аналог определяемого термина на международном языке (английском, латинском) [9].

Фонд тестовых заданий (ФТЗ) является компонентом фонда оценочных средств и используется для самоконтроля и контроля знаний обучающихся.

Система тестирования даёт студентам возможность не только проверить знания, но и исправить ошибки и отработать слабые места.

При составлении ФТЗ необходимо использовать не менее 4-х форм тестовых заданий, причем заданий одного вида должно быть не более 60%.

Тестовые задания могут быть представлены в следующих формах [9]:

- выбор одного варианта ответа из предложенного множества;

- выбор нескольких верных вариантов ответа из предложенного множества;

задания на установление соответствия;

задание на установление правильной последовательности;

задание на заполнение пропущенного ключевого слова (открытая форма задания);

задание на ввод правильного ответа (открытая форма задания);

задание на ввод числового ответа (открытая форма задания).

Если в ЭУМКД есть необходимость в других оценочных средствах, таких как практические (деловые) ситуации (кейсы); деловые или ролевые игры; рабочие тетради; портфолио; тренинги; коллоквиумы; контрольные работы и тому подобное, и они определены как вид деятельности в БРС, то такие оценочные средства создаются дополнительно.

Такие оценочные средства могут быть представлены следующими ресурсами и элементами: рабочая тетрадь; интерактивная лекция; глоссарий; семинар; вебинар; форум, чат.

Дидактические материалы (необязательный элемент) представляют собой достаточно широкий спектр разнообразных методических материалов и средств, позволяющих оптимизировать процесс взаимодействия со студентами. Дидактические материалы могут быть представлены в следующем виде [9]:

- учебные видеоматериалы;
- презентации;
- структурно-логические схемы;
- опорные сигналы/ плакаты;

- групповые и индивидуальные задания/ проекты;

раздаточный дидактический материал;

- электронные дидактические материалы, например, обучающие презентации, электронные учебники и прочее.

Учебные видеоматериалы - это современная, эффективная форма представления учебного контента, незаменимая в условиях электронного обучения (при очном, смешанном или дистанционном образовании). Учебные видеоматериалы представляют собой подборку учебных видеозаписей, соответствующих лекционному и практическому курсу и позволяющих организовать различные формы обучающей работы в интерактивном формате [9].

Видеоматериалы способствуют лучшему пониманию учебного материала, за счет повышения информационной плотности, степени восприятия, эмоциональной насыщенности.

Видеоматериалы используются для объяснения сложных тем или вопросов курса (когда другие форматы менее информативны и понятны), демонстрации того, что недоступно глазу (внутреннее устройство, объекты микромира и тому подобное), придания большей реалистичности и усиления эмоционального воздействия, создания эффекта присутствия преподавателя.

Презентация курса или конкретного занятия является структурированным отображением учебного материала, с точки зрения содержания, назначения, формы и других особенностей и может включать в себя средства наглядности. Систематизирует общее представление студента об учебной дисциплине, акцентируя внимание на важных моментах, повышает интерес к предложенной теме. Презентация представляет собой последовательность слайдов (экранов), отображающих основные положения соответствующей темы и раскрывающие ее содержание. Для составления слайдов может использоваться текст, графическая информация и любые другие мультимедийные элементы.

При помощи схематического изображения раскрывается явление в его логической последовательности, обеспечивается наглядное сравнение двух или

более объектов, а также обобщается и систематизируется информация [13]. К логико-структурным схемам или моделям относятся: таблицы, схемы, блоксхемы, диаграммы, гистограммы, графики, макеты, карты, картосхемы, планшеты.

Электронные дидактические материалы или электронная хрестоматия может включать электронные публикации классиков, известных ученых по материалу дисциплины, изложение отличных от общепринятых взглядов на проблемы учебной дисциплины отдельных авторов, описание классических экспериментов, новейшие публикации [9].

В результате учебно -методический комплекс представляет собой индивидуализированный обучающий пакет студента, отражающий процесс освоения студентом той или иной дисциплины профессиональнообразовательной программы [14].

## <span id="page-15-0"></span>1.3 Обзор инструментальных программных средств разработки электронного учебно-методического комплекса дисциплины

В настоящее время идет активный процесс адаптации программных продуктов к требованиям методики обучения на основе новых информационных технологий, что находит выражение в разработках инструментальных программных средств, дающих возможность авторуметодисту самостоятельно, без помощи программистов создавать и оформлять электронные конспекты лекций, обучающие и контролирующие задания, тесты, электронные учебно -методические комплексы и многое другое [15].

Современное состояние развития информационных технологий и информатизация образования способствует появлению большого количества инструментальных программных средств для создания ЭУМК по различным дисциплинам. Они предоставляют среду для обработки текста, вставки мультимедиа объектов (графических изображений, звуковых записей,

анимационных роликов, видеоклипов) и ЭУМК в целом, включая структурное представление педагогического сценария и его реализацию [16].

Инструментальные программные средства (ИПС) – это программы, предназначенные для конструирования программных средств (систем) учебного назначения, подготовки или генерирования учебно -методических и организационных материалов, создания графических или музыкальных включений, сервисных «надстроек» программы [17].

Средства создания ЭУМКД можно разделить на группы, используя комплексный критерий, включающий такие показатели, как назначение и выполняемые функции, требования к техническому обеспечению, особенности применения.

В соответствии с указанным критерием возможна следующая классификация инструментальных программных средств разработки ЭУМКД [18]:

- универсальные языки программирования (Javascript,Visual Basic, Object Pascal, Си ++);

- специализированные программные средства, которые предназначены для быстрой подготовки определенных типов гиперссылочных или мультимедийных приложений (Microsoft PowerPoint, Adobe Acrobat, EasyHelp);

- авторские средства разработки, использующиеся для создания программных средств учебного назначения (HyperMethod, Adobe Authorware, ToolBook Assistant, Web Course Builder).

При выборе инструментальных программных средств разработки ЭУМКД необходимо ориентироваться на следующие критерии:

назначение и специфика разрабатываемого ЭУМКД;

- особенности организации учебного процесса с использованием будущего ЭУМКД;

- уровень подготовки специалистов в области разработки ЭУМКД;

- необходимость и сложность модификации ЭУМКД;

- аппаратно-программные характеристики инструментального программного средства разработки ЭУМКД;

- стоимость инструментального программного средства разработки ЭУМКД.

Наиболее простым и быстрым способом подготовки несложных мультимедиа-приложений, интерактивных учебных материалов для лекционных занятий является использование программного обеспечения для создания электронных презентаций. Мультимедийные презентации представляют собой чередование и комбинирование текстовой информации, графических изображений, аудио- и видеозаписей, анимации, что позволяет представить учебный материал в наглядной, интерактивной, легко воспринимаемой форме. Программное обеспечение для создания мультимедийных презентаций: PowerPoint (компания Microsoft), Corel Presentation (компания Corel), Camtasia Studio (компания TechSmith), MySlideShow (фирма Anix Software), Quick Slide Show (фирма NarAndSoft).

К достоинствам универсальных языков программирования можно отнести малый объем конечного приложения, разнообразные возможности реализации структуры ЭУМКД, интерфейса, способа подачи материала, отсутствие аппаратных ограничений (то есть создание ЭУМКД, ориентированного на имеющуюся техническую базу. Однако для создания ЭУМКД посредством универсальных языков программирования необходимо учитывать, что данный процесс более трудоемкий и длительный по времени.

Специализированные программные средства характеризуются быстрой подготовкой гиперссылочных и мультимедийных приложений, также разработка приложений является доступной пользователям, не являющимися квалифицированными программистами, причем требования к аппаратному и программному обеспечению невысоки [19]. В данном случае главными недостатками специализированных программных средств является большой объем конечного приложения и не всегда дружественный интерфейс [20].

Авторские программные средства являются наиболее удобными для разработки ЭУМКД, так как существенно снижается время разработки и общие затраты, не требуется знание языка программирования, имеется возможность непосредственного участия преподавателей-методистов в процессе создания ЭУМКД, а также возможность использования заранее заготовленных шаблонов ЭУМКД. Авторские программные средства позволяют проводить быструю модификацию ЭУМКД, коррекцию ЭУМКД конкретным преподавателем в соответствии с его представлениями о структуре и содержании курса, методике изложения материала. К недостаткам использования таких программных средств можно отнести высокую стоимость большинства пакетов разработки ЭУМКД, большой объем конечного приложения и необходимость овладения специальными приемами для работы с ними [18].

Авторское средство разработки представляет собой программное обеспечение, имеющее предварительно подготовленные элементы и шаблоны для разработки интерактивной контрольнообучающей системы. По мере развития рынка программного обеспечения для разработки ЭУМКД авторские средства разработки становились все более удобными в эксплуатации, расширяли диапазон предоставляемых пользователям возможностей. Сегодня они отличаются по функциональным возможностям, легкости освоения, простоте и гибкости использования.

Согласно классификации, предложенной Джеми Сиглара, все авторские средства разработки можно разделить на группы, используя следующие метафоры:

- язык сценариев;
- изобразительное управление потоком данных;
- кадр;
- карточка с языком сценариев;
- временная шкала;
- иерархические объекты;
- гипермедиа-ссылки;

маркеры.

Данная классификация позволит выбрать необходимое ИПС для разработки ЭУМК в соответствии со спецификой предметного материала.

К авторским средствам разработки на основе метода «язык сценариев» относятся Multimedia Builder (фирма MediaChance) и GLpro (фирма IMS Communication).

Метод «язык сценариев» наиболее близок по форме к традиционному программированию. Этот мощный язык программирования определяет (с помощью специальных операторов) взаимодействие элементов мультимедиа, расположение активных зон, назначение кнопок, синхронизацию и так далее [20]. Использование данного метода несколько увеличивает период разработки (требуется дополнительное время на индивидуальное изучение возможностей системы), но в результате можно получить более мощное взаимодействие отдельных элементов мультимедиа (графических изображений, видео, звука и так далее) [21]. Так как многие «языки сценариев» - интерпретирующие, подобные программные средства имеют довольно низкое быстродействие по сравнению с другими [22].

К авторским средствам разработки на основе метода «изобразительное управление потоком данных» относятся Authorware (компания Adobe), IconAuthor (фирмы Asymetrix Learning Systems).

Метод «изобразительное управление потоком данных» обеспечивает минимальное время разработки, лучше всего подходит для быстрого создания прототипа проекта или выполнения задач, которые необходимо завершить в кратчайшие сроки. Основа метода – палитра пиктограмм (Icon Palette), содержащая всевозможные функции взаимодействия элементов программного средства, и направляющая линия или линия потока (Flow Line), которая показывает фактические связи между пиктограммами. Интерактивные функции встроены непосредственно в пиктограммы Adobe Authorware, позволяя разработчикам создавать мультимедийные программные средства, не прибегая к программированию. Интерактивность оказывает большое влияние на

успешность запоминания информации [23]. По легкости освоения ИПС, основанные на данном методе, занимают промежуточное положение между авторскими средствами разработки на базе метафоры «карточка с языком сценариев» и системами, основанными на временной шкале [24].

К авторским средствам на основе метода «кадр» относится Quest (фирмы Allen Communication). Метод «Кадр» подобен методу изобразительного управления потоком данных. В него также включаются палитра пиктограмм (Icon Palette), однако связи, прорисованные между пиктограммами, могут представлять собой сложные ветвящиеся алгоритмы. Авторские средства разработки, построенные по этому методу, очень быстрые, но требуют применения хорошего автоматического отладчика, поскольку ошибки визуально неуловимы.

К авторским средствам разработки на основе метода «карточка с язы ком сценариев» относится ToolBook Assistant (компании Click2learn).

Метод «Карточка с языком сценариев» является весьма мощным по своим функциональным возможностям (через включенный язык сценариев), однако, требующим точной и жесткой структуризации сюжета. Этот метод превосходно подходит для создания интерактивных гипертекстовых обучающих курсов или мультимедийных приложений, особенно ЭУМКД с интенсивным перемещением. Достоинство метода заключается в том, что для создания курса не требуется знание основ программирования и специальной подготовки. Благодаря интуитивно -понятному интерфейсу, обширной библиотеке шаблонов, готовых графических элементов пользовательского интерфейса разработчик получает прекрасную возможность сфокусировать внимание на содержании и компоновке излагаемого учебного материала, не углубляясь в технические детали реализации ЭУМКД.

Недостаток авторских средств разработки на основе карточки с языком сценариев - невозможность обеспечить точное управление синхронизацией и выполнение параллельных процессов. Например, звуковой файл должен

запускаться и заканчиваться прежде, чем сможет начаться следующее событие по сценарию [18].

К авторским средствам разработки на основе метода «временная шкала» относятся Director (компания Adobe) и Anark Studio (компания Anark). Авторские средства разработки на основе метода «временная шкала» по структуре пользовательского интерфейса напоминают звуковой редактор для многоканальной записи. Синхронизируемые элементы показываются в различных горизонтальных «дорожках» с рабочими связями, отраженными через вертикальные столбцы. Основными элементами данного метода являются «труппа» (cast) – база данных объектов и «партитура» (score) – покадровый график событий, происходящих с этими объектами. Главное достоинство метода заключается в том, что он позволяет написать сценарий поведения для любого объекта. Каждое появление объекта из труппы в одном из каналов партитуры называется спрайтом (sprite). Для управления спрайтами в зависимости от действий пользователя в пакет встраивается объектно событийный язык сценариев (Scripting language). Авторские средства разработки на основе временной шкалы подходят для подготовки приложений с интенсивным использованием мультипликации или таких, где требуется синхронизация различных мультимедийных составляющих. Основной недостаток этих средств - сложность освоения из-за необходимости изучения достаточно мощного языка сценариев [20].

К авторским средствам разработки на основе метода «иерархические объекты» относится AutoPlay Media Studio (фирмы Sybase).

В методе «иерархические объекты» применяется метафора объекта. Научиться работать с такими авторскими средствами разработки ЭУМК непросто, однако благодаря визуальному представлению объектов и информационных составляющих мультимедийного проекта можно создавать достаточно сложные конструкции с развитым сюжетом. Подобные ИПС используются в основном профессиональными разработчиками мультимедийных приложений.

К авторским средствам разработки на основе метода «гипермедиассылки» относятся: HyperMethod (фирмы ГиперМетод), Formula Graphic Multimedia System (фирмы Formula Soft-ware Pty Ltd),SunRav BookOffice (фирма SunRav Software), HM-card (Технический университет г. Граца, Австрия) [18].

Метафора «гипермедиа-ссылки» подобна метафоре кадра, в которой показываются концептуальные связи между элементами, однако ей недостает визуального представления связей. Авторские средства разработки на основе данного метода просты в освоении, но для эффективной работы с ними потребуется время на обучение. Такие ИПС позволяют создавать разнообразные гипертекстовые приложения с элементами мультимедиа: электронные справочники, обучающие системы, мультимедиа энциклопедии, презентационные диски, публикации в сети Интернет. В интерактивной среде авторского средства разработки пользователь создает кадры и связи с ними, которые образуют информационную базу приложения – коллекцию. Фактически коллекция это и есть конечное приложение.

К авторским средствам разработки на основе метода «гипермедиассылки» относятся: Web Course Builder (фирма ReadyGo), FrontPage (компания Microsoft), Dreamweaver (компания Adobe).

Авторские средства разработки на основе «маркеров» применяются для создания гипертекстовых страниц с помощью специальных команд разметки текстовых файлов - тегов. Подобные HTML-странички могут содержать различные дизайнерские элементы: от простого задания цвета текста или фона до сложных мультимедийных объектов (графические изображения, анимационные ролики, аудиозаписи). Такие ИПС подходят для создания гиперссылочных электронных учебных пособий, справочных материалов, подобных словарям и руководствам. При помощи HTML-технологии организуются гиперссылки, облегчающие навигацию по ЭУМК. Структура гиперссылок освобождает проект от обилия информации, содержащейся на одной странице, позволяет структурировать данные. Использование

внедренных графических объектов определяет наглядность предоставляемого материала. HTML документы могут быть созданы как в простых текстовых редакторах, так и в специализированных программных средствах, предназначенных для создания и редактирования HTML-страниц. На сегодняшний день насчитывается порядка 70 специализированных программных средств, многие из которых распространяются бесплатно [18].

## <span id="page-23-0"></span>1.4 Особенности системы электронного обучения НИУ «БелГУ » «Пегас»

На протяжении нескольких лет в БелГУ реализуется Программа развития дистанционного обучения. Разработаны и утверждены основные нормативные документы, регулирующие деятельность вуза в этой сфере, апробирована модель организации учебного процесса с применением дистанционных образовательных технологий в рамках очной и заочной формы обучения.

Дистанционные образовательные технологии (ДОТ) внедрены на [специальностях](http://sdo.bsu.edu.ru/page.php?12) заочной формы обучения, ДОТ также применяются для повышения квалификации и профессиональной переподготовки специалистов, ведется обучение школьников с применением ДОТ по [некоторым](http://sdo.bsu.edu.ru/page.php?84)  [программам д](http://sdo.bsu.edu.ru/page.php?84)овузовской подготовки.

Дистанционное образование включает в себя три вида технологий. Это кейсовая, телекоммуникационная и сетевая. Сетевая технология предполагает обучение с использованием сети Интернет, которая предоставляет обучающемуся возможность обращения к размещённому на сервере учебно методическому комплексу дисциплины. В Белгородском государственном университете данная технология реализована в виде [портала электронного](http://pegas.bsu.edu.ru/)  [обучения «Пегас»,](http://pegas.bsu.edu.ru/) созданного на основе системы LMS Moodle. Moodle  $-$  это система управления курсами электронного обучения, которая представляет

собо[й свободное](https://ru.wikipedia.org/wiki/%D0%A1%D0%B2%D0%BE%D0%B1%D0%BE%D0%B4%D0%BD%D0%BE%D0%B5_%D0%BF%D1%80%D0%BE%D0%B3%D1%80%D0%B0%D0%BC%D0%BC%D0%BD%D0%BE%D0%B5_%D0%BE%D0%B1%D0%B5%D1%81%D0%BF%D0%B5%D1%87%D0%B5%D0%BD%D0%B8%D0%B5) веб-приложение, предоставляющее возможность создавать сайты для онлайн-обучения.

На данный момент в БелГУ разработано большое количество ЭУМКД, с демонстрационными версиями которых можно ознакомиться по электронному адресу университета. Благодаря разработкам [мультимедийных виртуальных](http://sdo.bsu.edu.ru/page.php?90) [лабораторных работ](http://sdo.bsu.edu.ru/page.php?90), студент может неоднократно выполнять практические задания, тем самым готовясь к работе в традиционной лаборатории на сессии в реальных условиях, используя материально-техническую базу университета.

Доступ к системе электронного обучения «Пегас» осуществляется через официальный сайт НИУ «БелГУ». При переходе по ссылке «Пегас» на главной странице университета, предлагается авторизация в качестве студента или сотрудника, либо в качестве другого пользователя. Каждый студент или сотрудник университета имеет свой индивидуальный логин и пароль для доступа к ресурсам НИУ «БелГУ».

На главной странице «Пегас» пользователь может ознакомиться с последними новостями образовательного процесса, касающимися электронного обучения. Основной контент «Пегас» представлен рядом образовательных курсов, организованных в виде электронных учебно -методических комплексов дисциплин. Помимо этого, «Пегас» предоставляет возможность быстрого доступа к курсам за счет их группировки, например, по семестрам. Еще один способ группировки - по уровню образования. Так, в разделе «Высшее образование» курсы дифференцируются по институтам и факультетам, также облегчает поиск наличие разделов «Подготовка кадров высшей квалификации», «Среднее профессиональное образование», «Дополнительное образование». Разделы «Тестирование» и «Информационные ресурсы» также присутствуют в той же секции. Удобство использования данной системы электронного обучения обуславливается наличием горячих ссылок для преподавателей, студентов, аспирантов, абитуриентов, а также быстрого доступа к новостям и предыдущей версии «Пегас». Подраздел навигации способствует моментальному переходу к требуемым ресурсам, таким как

личный кабинет, курсы или страницы сайта. Пребывание каждого пользователя в системе фиксируется и отображается в отдельном списке.

На настоящий момент СЭО «Пегас» активно используется для обучения студентов. За счет добавления новых ЭУМКД, повышения структурированности, доступности и удобства размещения материала, данная система непрерывно совершенствуется.

## <span id="page-26-0"></span>2 СОЗДАНИЕ ЭЛЕКТРОННОГО УЧЕБНО-МЕТОДИЧЕСКОГО **КОМПЛЕКСА**

<span id="page-26-1"></span>2.1 Структурная схема электронного учебно -методического комплекса

Комплект предоставляемых материалов ЭУМКД должен содержать:

рабочую программу дисциплины (если ЭУМКД предназначен для организации обучения по нескольким направлениям подготовки, необходимо предоставить рабочие программы для всех направлений подготовки);

- теоретические материалы (конспект лекций);

- практикум (задачник и (или) практикум лабораторный и (или) практикум семинарский);

- глоссарий;
- фонд тестовых заданий с паспортом;
- дидактические материалы (необязательный элемент);
- регистрационный лист;
- шаблон для критерия в системе рейтингования НПР;

- выписка от кафедры о соответствии содержания ЭУМКД ФГОС с рекомендацией на размещение ЭУМКД в системе Пегас;

2 рецензии на ЭУМКД (смотрите рисунок 1) [25].

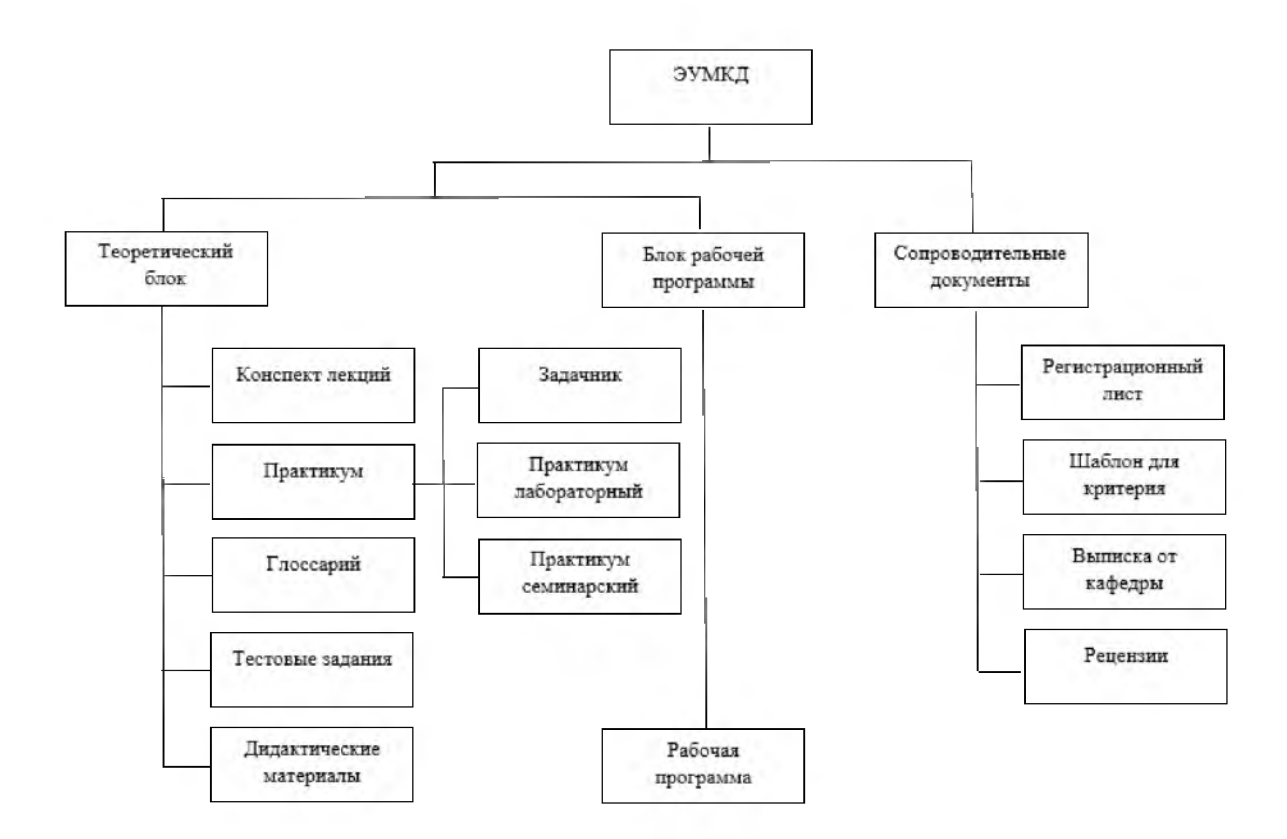

Рисунок 1 - Структурная схема ЭУМКД

Рабочая программа является основным методическим документом для организации учебной работы по дисциплине. При отсутствии рабочей программы ЭУМКД к проверке и размещению в системе Пегас не принимаются.

Конспект лекций должен полностью покрывать материал, изучаемый в рамках конкретной дисциплины на дневном отделении.

Практическая часть ЭУМКД должна отражать содержание рабочей программы по видам и количеству практических занятий и быть направлена на формирование соответствующих компетенций. Практические материалы могут быть оформлены в виде задачника, семинарского практикума или лабораторного практикума.

Фонд тестовых заданий является компонентом фонда оценочных средств и используется для самоконтроля и контроля знаний обучающихся. Система тестирования даёт студентам возможность не только проверить знания, но и исправить ошибки и отработать слабые места.

Дидактические материалы (необязательный элемент) представляют собой достаточно широкий спектр разнообразных методических материалов и средств, позволяющих оптимизировать процесс взаимодействия со студентами. Это могут быть учебные видеоматериалы, презентации, схемы, проекты и так далее.

Регистрационный лист содержит информацию о типе документа, заглавии, ключевых словах и авторах.

Шаблон для критерия в системе рейтингования НПР позволяет структурировать данные о названии ЭУМКД, количестве машинописных страниц текста, количестве часов, отведенных на изучение дисциплины и авторах ЭУМКД.

Выписка от кафедры несет в себе информацию о соответствии содержания ЭУМКД ФГОС с рекомендацией на размещение ЭУМКД в системе Пегас.

<span id="page-28-0"></span>2 рецензии на ЭУМКД позволяют объективно оценить качество выполненного учебно -методического комплекта [25].

#### 2.2 Создание элементов ЭУМКД

Для создания материалов ЭУМКД необходимо использовать шаблоны из организационно-методического комплекта. Сохранить данный комплект можно несколькими способами: используя ссылку [http://pegas.bsu.edu.ru/mod/resource/view.php?id=16296 и](http://pegas.bsu.edu.ru/mod/resource/view.php?id=16296)ли в системе Пегас в блоке «Горячие ссылки», выбрать раздел «Разработчику тестов» и на открывшейся странице нажать на ссылку «Загрузить организационно методический комплект».

Организационно -методический комплект содержит 4 папки «Инструкции» (с инструкциями по созданию материалов ЭУМКД и ФТЗ), «Методические указания» (с нормативными документами), «Пегас Просмотр»

(с программой Pegas Preview и руководством пользователя), «Шаблоны УМК» (с шаблонами элементов ЭУМКД).

Папка «Шаблоны УМК» содержит шаблоны для создания рабочей программы и шаблоны для создания учебно-методических материалов.

Перед работой с шаблонами документов их необходимо извлечь из архива (нажав на архивном файле, вызвать правой клавишей контекстное меню и нажать на 7-zip  $\rightarrow$  распаковать), так как работа с документами в архиве не сохранит внесенные изменения.

Особое внимание следует обратить на подготовку графического материала. Графические элементы делят текст на смысловые куски, повышают зрительский интерес, подчеркивают смысл и (что очень важно) придают документу особый вид. Наибольшее применение нашли два формата графических файлов: GIF и JPEG. Все графические файлы должны быть внедрены в doc-файл, для этого используется пункты меню MS Word Вставить  $\rightarrow$  Объект, или Вставить  $\rightarrow$  Рисунок  $\rightarrow$  Из файла. Во всех случаях, в том числе и при использовании графических редакторов, необходимо принять меры по минимизации объема графического файла.

Формулы необходимо набирать в редакторе формул. Не допускается использование формул, часть, которой состоит из текста, а часть набрана в редакторе формул.

Все схемы необходимо создавать с помощью инструментов рисования редактора MS Word, созданные схемы необходимо сгруппировать. Не допускается создание схем с использованием таблиц и элементов рисования одновременно.

Каждый рисунок снабжается подписью, которая должна соответствовать основному тексту и самому рисунку. Графические элементы желательно вставлять в ячейки таблицы, со скрытыми границами.

Для рисунков формул и схем нельзя использовать обтекание. Они должны быть элементами текста, то есть иметь обтекание "В тексте" (перед и после рисунка ставятся знаки абзаца)

Таблицы нумеруют арабскими цифрами (если в тексте их несколько). Над правым верхним углом таблицы размещают надпись, например, Таблица 2, без точки после цифры. Если в тексте только одна таблица, то ей, естественно, номер не присваивается.

Таблицы не должны обтекаться текстом: Свойства таблицы $\rightarrow$ Обтекание->нет.

При вводе текста, который содержит верхние или нижние индексы, необходимо использовать редактор формул. Не допускается ввод верхних и нижних индексов с помощью инструментов «Подстрочный знак» и «Надстрочный знак», иначе при конвертации материалов в формат веб страницы нижние и верхние индексы будут отображаться как обычный текст [25].

#### <span id="page-30-0"></span>2.2.1 Разработка рабочей программы дисциплины

Для разработки рабочей программы дисциплины необходимо открыть файл шаблона рабочей программы РПД Образец. doc в папке Komplekt 2014 -2015\Шаблоны УМК\Программа ФГОС (3-е поколение) и ввести необходимую информацию. Если рабочая программа была создана ранее, то следует убедиться, что ее структура соответствует шаблону, и при необходимости внести изменения [25].

## <span id="page-30-1"></span>2.2.2 Разработка методических рекомендаций по изучению дисциплины

Для разработки методические рекомендации по изучению дисциплины следует использовать файл шаблона Руководство по изучению (шаблон). doc в папке Komplekt 2014-2015\Шаблоны УМК\Учебно-методический блок, где

нужно ввести необходимую информацию. При вводе текста стоит обратить внимание, что стиль абзацев, в которых содержатся заголовки разделов, сохраняется, и соответствует образцу.

Шаблон документа Руководство по изучению (шаблон) doc содержит предварительный материал, который требует изменений и дополнений в соответствии со спецификой дисциплины.

Документ с методическими рекомендациями обязательно должен называться Руководство по изучению (шаблон). doc.

Для изменения стиля текста необходимо выделить абзац с текстом и на панели «Главная» текстового редактора Word 2007/2010 в разделе «Стили» навести курсор на нужный стиль и нажать левую клавишу мыши. В результате стиль текста изменится.

<span id="page-31-0"></span>В текстовом редакторе Word 2003 необходимо выделить абзац с текстом и на панели инструментов «Форматирование» раскрыть список стилей и выбрать нужный стиль [25].

#### 2.2. 3 Разработка теоретических материалов

Для разработки теоретических материалов необходимо открыть файл шаблона Конспект лекций (шаблон). doc в папке Komplekt 2014-2015\Шаблоны УМК\Учебно-методический блок \Теоретические материалы и ввести необходимую информацию (заголовки тем, при необходимости параграфов и пунктов, основной текст и так далее). При вводе текста следует убедиться, что стиль абзацев, в которых содержатся заголовки разделов, сохраняется и соответствует образцу.

Лекционный курс должен быть представлен в одном документе в формате doc. Не допускается представление теоретических материалов в нескольких текстовых документах. Документ с лекционными материалами должен называться Конспект лекций (шаблон). doc [25].

#### <span id="page-32-0"></span>2.2.4 Разработка практикума

Для разработки задачника, лабораторного или семинарского практикума необходимо воспользоваться файлами шаблонов Задачник. doc, Практикум лабораторный дос, Практикум семинарский дос соответственно, находящихся в папке Komplekt 2014-2015\Шаблоны УМК\Учебно-методический блок\Практикум.

<span id="page-32-1"></span>Важно, чтобы задачник, лабораторный или семинарский практикум были представлены в одном документе в формате doc, причем названия этих документов не должны отличаться от названий используемых шаблонов [25].

### 2.2.5 Разработка глоссария

Для разработки глоссария также следует использовать файл шаблона Глоссарий(шаблон).doc в папке Komplekt 2014-2015\Шаблоны УМК\Учебнометодический блок (смотрите рисунок 2).

### **Глоссарий**

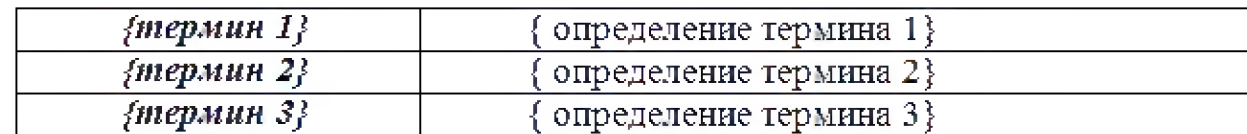

Рисунок 2 - Шаблон для разработки глоссария

В первый столбец вводятся термины, а во второй их определения. Установив курсор в крайнюю правую ячейку последней строки, и нажав клавишу Tab на клавиатуре, можно добавить новую строку. Готовый документ глоссария должен быть представлен в виде таблицы с двумя столбцами без разделений по темам, разделам или буквам алфавита. Глоссарий должен быть

<span id="page-33-0"></span>представлен в одном документе в формате doc. В глоссарии должно быть не менее 50 терминов [25].

#### 2.2.6 Разработка тестовых заданий

Создание фонда тестовых заданий подробно изложено в инструкциях по созданию тестов. Фонд тестовых заданий должен быть представлен в виде текстовых документов (Microsoft Word или Open Office). Все тестовые задания должны быть разделены по контролируемым темам, в соответствии с паспортом ФТЗ. Банк тестовых заданий необходимо оформить в соответствии с определенной структурой ( смотрите рисунок 3).

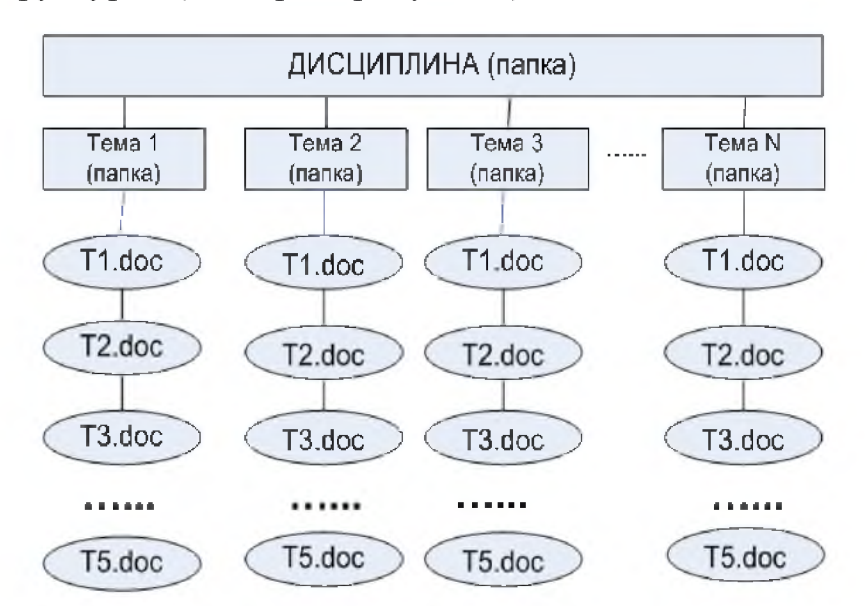

Рисунок 3 - Структура оформления банка тестовых заданий

T1.doc, T2.doc, T3.doc, T4.doc, T5.doc - файлы со следующими категориями вопросов:

- T1.doc - задания на выбор одного варианта ответа из предложенного множества,

- T2.doc - выбор нескольких верных вариантов ответа из предложенного множества,

- T3.doc - задания на установление соответствия,

- T4.doc - задания на установление правильной последовательности,

- T5.doc - задания на заполнение пропущенного ключевого слова, на ввод правильного ответа, числовой тип.

Для создания банка тестовых вопросов необходимо определиться с установленным на компьютере ПО. Если на компьютере установлен Mic rosoft Office, то в качестве шаблона для создания тестовых заданий следует выбрать шаблон Moodle FullRussian.dot (Microsoft Office). Если в качестве ПО на компьютере установлен Open Office , то тогда в качестве шаблона тестовых заданий используется Moodle\_Quizz\_Template\_ru (Open Office) [9].

#### <span id="page-34-0"></span>2.2.7 Разработка дидактических материалов

Дидактические материалы, материалы для дополнительного изучения (документы различных форматов, аудио - или видео файлы, презентации) могут быть размещены по желанию преподавателя в электронном учебном курсе в системе Пегас. Дидактические материалы необходимо поместить в отдельную папку - Дидактические материалы.

Называть файлы, которые содержат дополнительные материалы (статьи, первоисточники, схемы, таблицы, программы и т.п.) необходимо латинскими буквами и объединять в папки соответственно темам или семинарским (практическим) занятиям, к которым они относятся [25].

#### <span id="page-34-1"></span>2.2.8 Разработка других сопроводительных документов

Регистрационный лист заполняется с использованием шаблона Registracionnyi list.doc, который находится в папке в папке Komplekt 2014 -2015\Шаблоны УМК\Учебно-методический блок.

Выписка от кафедры о соответствии содержания ЭУМКД ФГОС и с рекомендацией на размещение ЭУМКД в системе Пегас и 2 рецензии (внешняя и внутренняя) на ЭУМКД предоставляются в управление заочного обучения и электронных образовательных технологий в печатном виде.

Размещение ЭУМКД в систему Пегас осуществляется при условии наличия всех элементов, оформленных в соответствии с требованиями и при наличии выписки от кафедры и 2 рецензии (внешняя и внутренняя) [25].

## <span id="page-35-0"></span>2.3 Требования к техническому оформлению материалов электронного учебно-методического комплекса

При создании отдельных элементов ЭУМКД (методические рекомендации по изучению дисциплины, конспект лекций, практикум) следует учитывать, что текст должен быть соответствующим образом отформатирован. Основное правило форматирования состоит в том, что текст заголовков должен иметь стиль «Заголовок 1», «Заголовок 2», «Заголовок 3», а остальной текст  $$ стиль «Обычный».

При этом следует учитывать, что стили заголовков должны возрастать последовательно. После заголовка 1-го уровня, следовать заголовок 2-го уровня, а не заголовок 3-го или последующего уровня.

Только при выполнении указанных условий, можно будет из подготовленных материалов в формате текстового редактора (. doc) с помощ ью программы конвертора автоматически конвертировать материалы в формат электронного учебного курса системы электронного обучения «Пегас».

Для контроля правильности стилевого оформления в режиме просмотра документа «Черновик» («Обычный» в Word 2003) удобно использовать полосу стилей. Для этого необходимо установить ширину полосы стилей отличную от 0 (оптимально 3 см.).

Для включения режима просмотра документа «Черновик» («Обычный» в MS Word 2003) необходимо в меню «Вид» выбрать режим «Черновик» («Обычный» в MS Word 2003).

В результате в документе появится область, показывающая список стилей для каждого абзаца.

Проконтролировать правильность разметки структуры документа с помощью стилевого форматирования можно также с помощью включения дополнительной панели «Область навигации». Для этого нужно в меню «Вид» включить опцию «Область навигации».

B MS Word 2003 нужно в меню «Вид» выбрать команду «Схема документа». В результате слева от области документа появится панель в которой отображаются названия разделов документов, у которых установлен стиль текста «Заголовок 1», «Заголовок 2», «Заголовок 3» ... Данную панель можно использовать для осуществления навигации по документу. Щелчок по названию раздела в области навигации отразит содержание данного раздела на панели документа справа (смотрите рисунок 4).

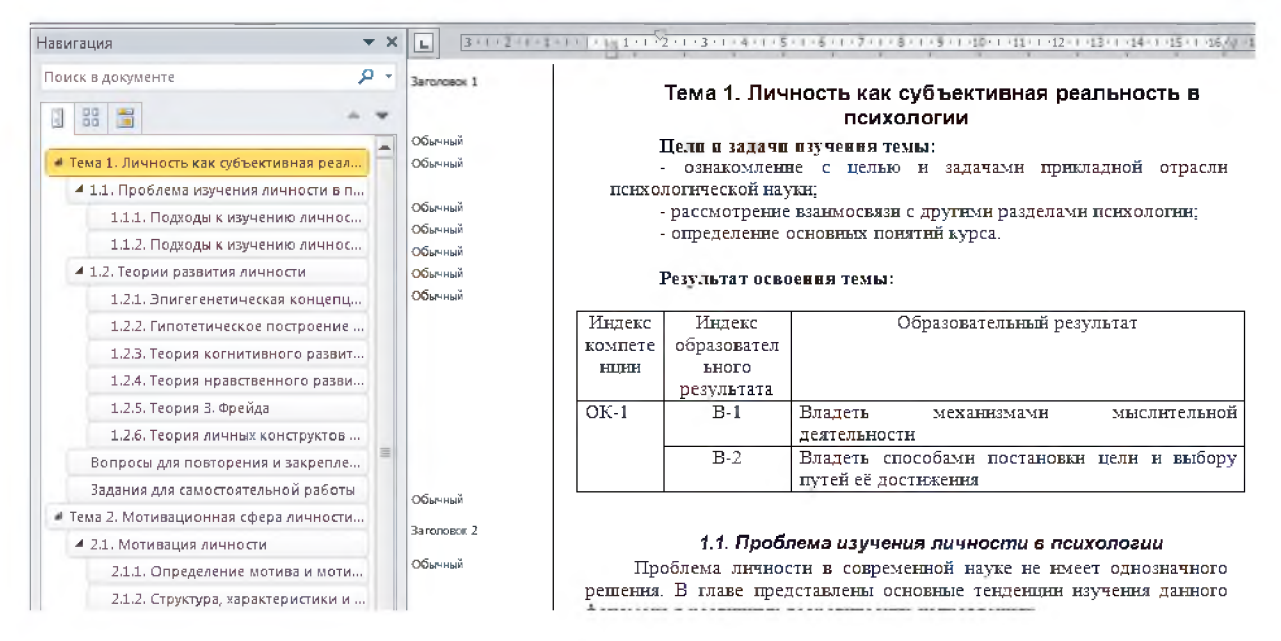

Рисунок 4 – Отображение содержания документа MS Word

Если при стилевом форматировании документа были допущены ошибки, их можно будет увидеть на панели навигации. Типичные ошибки TO<sub>1</sub> заключаются в том, что заголовки разделов не имеют стиль «Заголовок»

(п.1.2.2, 1.2.3), пустые абзацы имеют стиль «Заголовок» или обычный текст имеет стиль «Заголовок».

Для контроля правильности технического оформления целесообразно также использовать программу Pegas Preview (находится в организационнометодическом комплекте в папке «Пегас Просмотр»). В случае правильного оформления в окне данной программы будет отображаться содержание данного элемента ЭУМКД, так как оно будет выглядеть в Пегасе, в случае наличия ошибок в оформлении программа выдаст сообщение об ошибке (смотрите рисунок 5).

| Программа предварительного просмотра материалов УМК - Pegas Preview                  |                                                                  |                  |                                        |
|--------------------------------------------------------------------------------------|------------------------------------------------------------------|------------------|----------------------------------------|
| Файл<br>Справка                                                                      |                                                                  |                  |                                        |
| Автоматическая нумерация заголовков                                                  |                                                                  |                  |                                        |
| Тема 1. Личность как субъективная реальность в психологии                            |                                                                  |                  |                                        |
| 1.1. Проблема изучения личности в психологии                                         | Тема 1. Личность как                                             |                  |                                        |
| 1.1.1. Подходы к изучению личности в отечественной пс                                |                                                                  |                  |                                        |
| 1.1.2. Подходы к изччению личности в зарубежной псих                                 |                                                                  |                  |                                        |
| 1.2. Теории развития личности                                                        | Цели и задачи изучения темы:                                     |                  |                                        |
| 1.2.1. Эпигегенетическая концепция развития Э. Эрикс                                 |                                                                  |                  |                                        |
| 1.2.2. Гипотетическое построение периодизации развит                                 |                                                                  |                  |                                        |
| 1.2.3. Теория когнитивного развития личности Жана Пи                                 | - ознакомление с целью и задачами прикладной отрасли психологиче |                  |                                        |
| 1.2.4. Теория нравственного развития Лоренса Колбері                                 |                                                                  |                  |                                        |
| 1.2.5. Теория 3. Фрейда                                                              | - рассмотрение взаимосвязи с другими разделами психологии;       |                  |                                        |
| 1.2.6. Теория личных конструктов Дж. Келли                                           |                                                                  |                  |                                        |
| Вопросы для повторения и закрепления материала<br>Задания для самостоятельной работы |                                                                  |                  |                                        |
| Тема 2. Мотивационная сфера личности. Самосознание лично                             | - определение основных понятий курса.                            |                  |                                        |
| 2.1. Мотивация личности                                                              |                                                                  |                  |                                        |
| 2.1.1. Определение мотива и мотивации личности                                       | Результат освоения темы:                                         |                  |                                        |
| 2.1.2. Структура, характеристики и функции мотива                                    |                                                                  |                  |                                        |
| 213 Понятие мотивании ончности                                                       | Индекс                                                           | Индекс           | Образовательный результат              |
| 2.2. ПОТРЕБНОСТИ ЛИЧНОСТИ                                                            |                                                                  |                  |                                        |
| 2.2.1. Понятие потребности                                                           | компетенции                                                      | образовательного |                                        |
| 2.2.2 Классификация и виды потребностей                                              |                                                                  | результата       |                                        |
| 23 САМПСЛЗНАНИЕ ЛИЧНОСТИ                                                             | $OK-1$                                                           | $B-1$            | мыслительной<br>Владеть<br>механизмами |
| 2.3.1 Определения феномена самосознания личности                                     |                                                                  |                  |                                        |
| 2.3.2. Этапы развития, структура и функция самосознац                                |                                                                  |                  | деятельности                           |
| Вопросы для повторения и закрепления материала                                       |                                                                  | $B-2$            | Владеть способами постановки цели и    |

Рисунок 5 - Использование программы Pegas Preview для проверки

правильности оформления документа

Перед отправкой материалов для размещения в системе Пегас обязательно осуществите контроль правильности оформления, в противном случае материалы будут возвращены на доработку  $\lceil 25 \rceil$ 

# 3 ДЕМОНСТРАЦИЯ ЭЛЕКТРОННОГО УЧЕБНО-МЕТОДИЧЕСКОГО КОМПЛЕКСА ДИСЦИПЛИНЫ «ПРОГРАММИРОВАНИЕ»

ЭУМКД размещен на сайте НИУ «БелГУ» в разделе дистанционного обучения «Пегас». Для доступа к электронному ресурсу необходимо зайти на главную страницу «Пегас», расположенную по адресу pegas.bsu.edu.ru, и, авторизовавшись, войти в систему под персональным логином и паролем (смотрите рисунок 6).

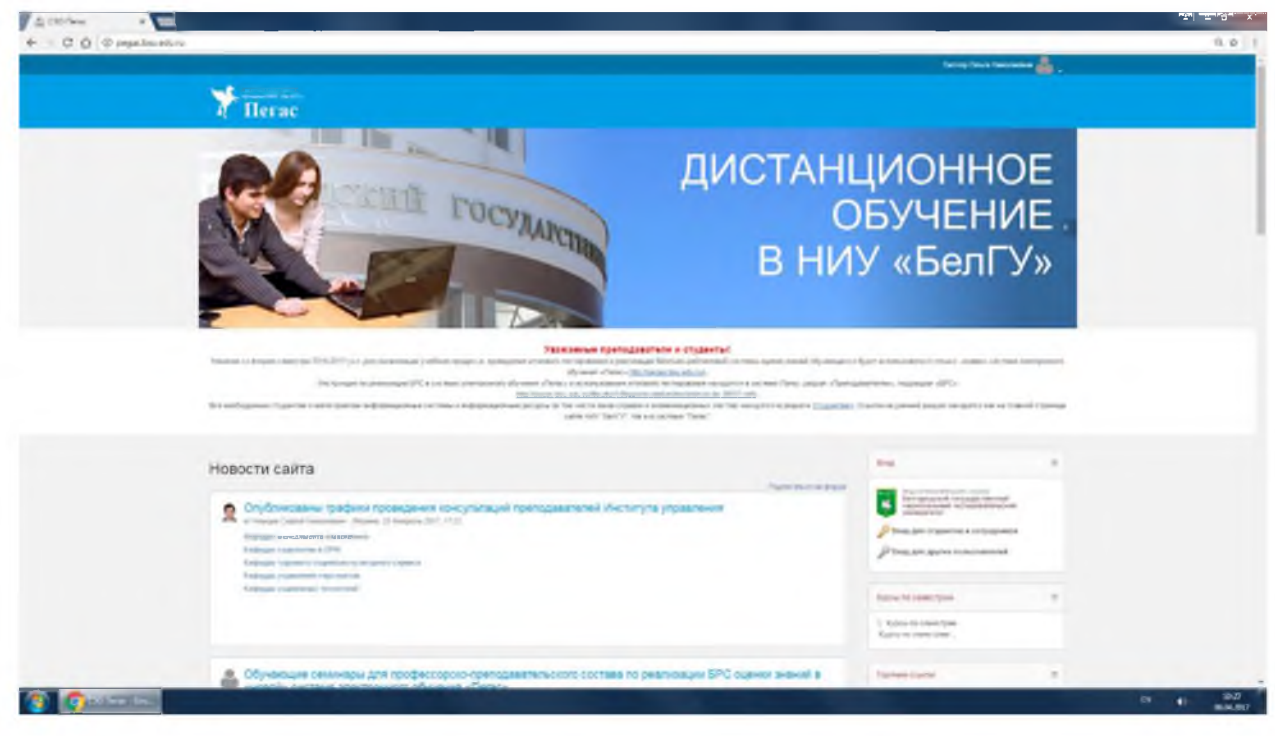

Рисунок 6 - Вход в систему «Пегас»

На главной странице отображен перечень доступных ЭУМКД. Из списка необходимо выбрать ЭУМК по дисциплине «Программирование (Педагогическое образование, бакалавриат)» (смотрите рисунок 7).

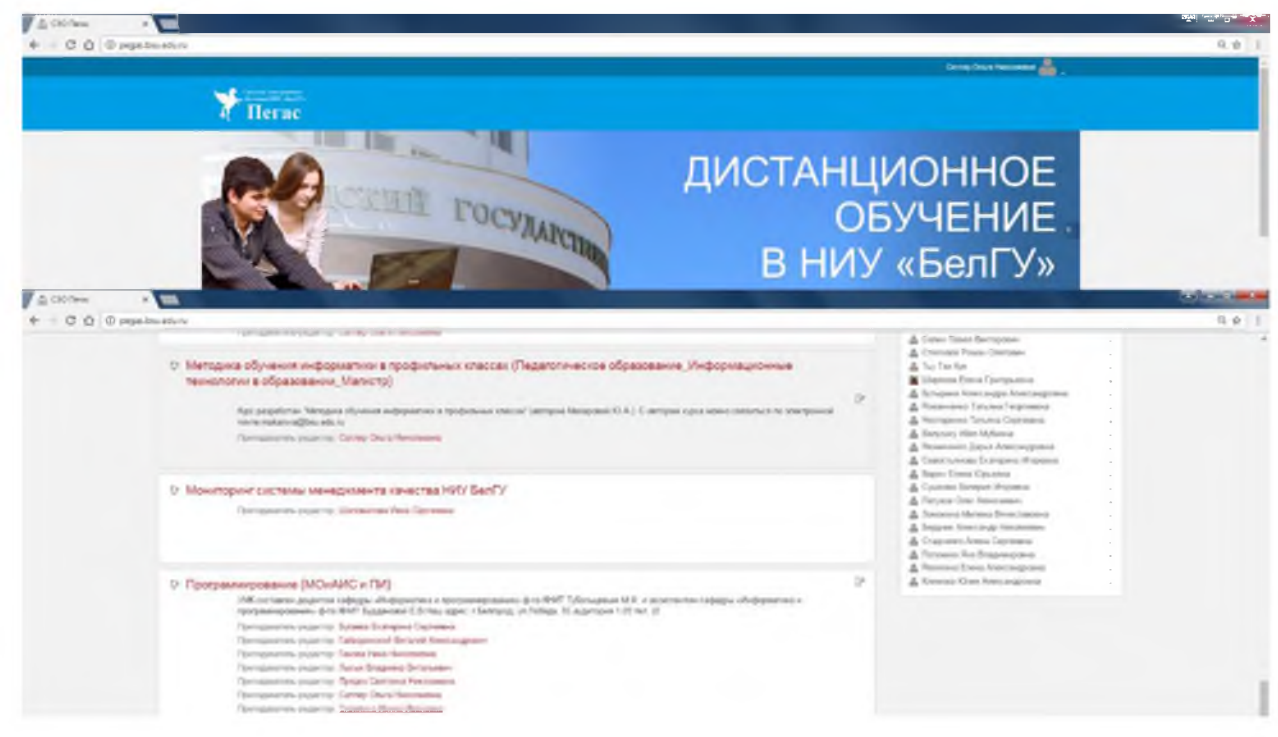

Рисунок 7 - Выбор ЭУМКД

Раздел выбранного электронного ресурса представлен навигационной панелью, расположенной слева, и программным блоком, отображающим составные части ЭУМКД. В разделе навигации предоставляется возможность мгновенного перехода к требуемому компоненту ЭУМКД. Компонентами программного блока являются теоретические и практические материалы, сгруппированные по темам, тестовый блок по каждой теме, а также раздел «Дополнительно», который организует доступ к глоссарию и дополнительным обучающим материалам (смотрите рисунок 8).

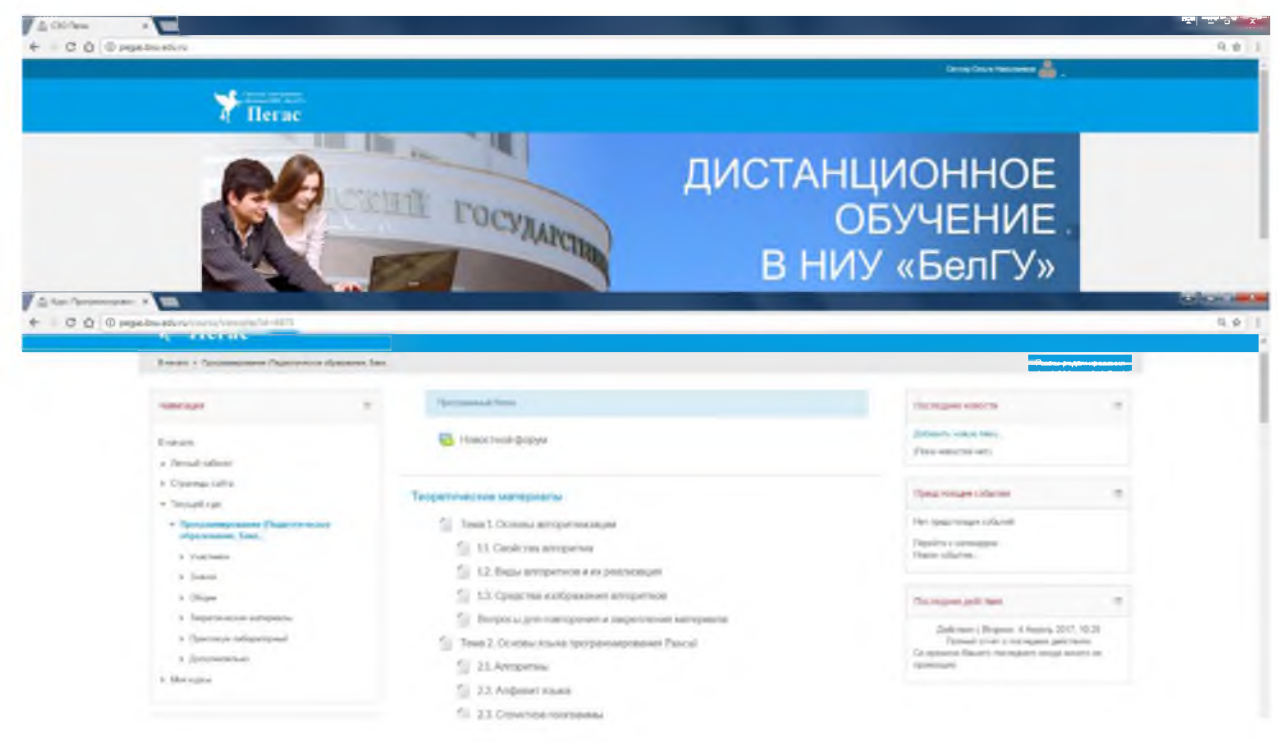

Рисунок 8 - Главная страница ЭУМКД

При какой-либо заголовок подтемы, отображается нажатии на соответствующий теоретический материал (смотрите рисунок 9).

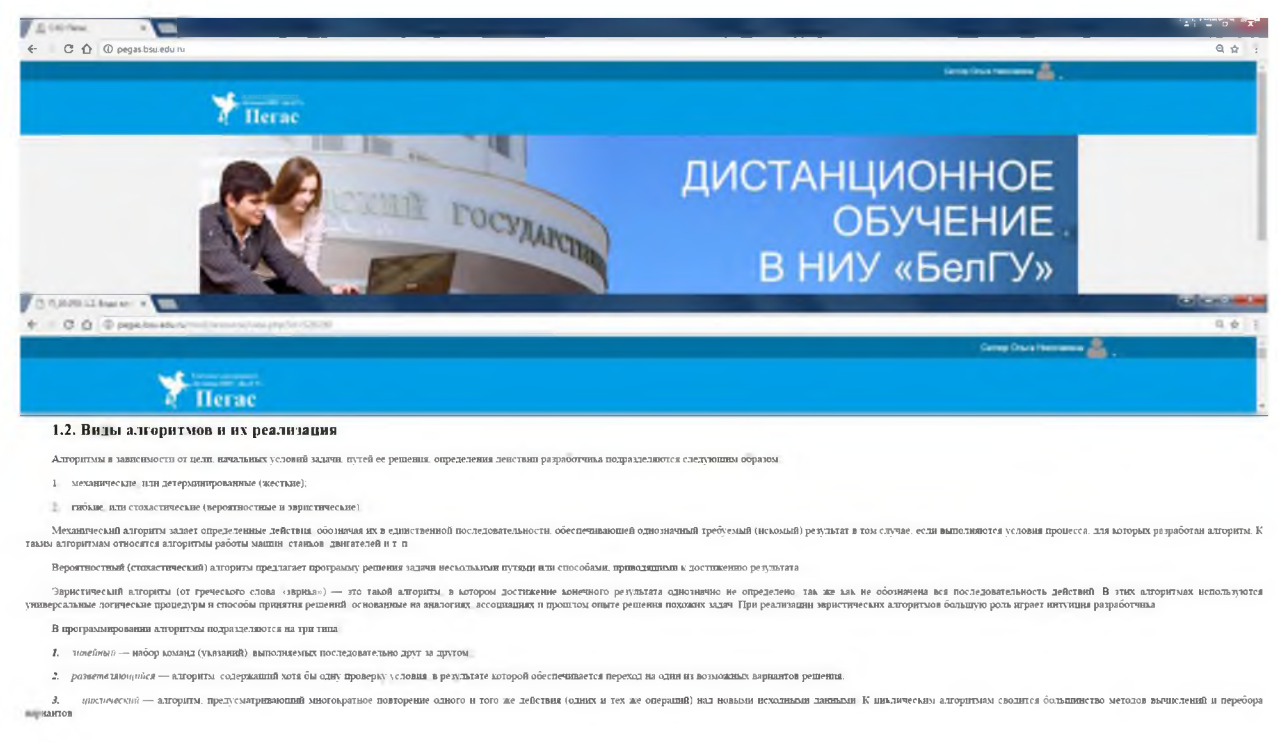

Рисунок 9 - Отображение теоретического материала

После представления теоретического материала, имеет место тестовый блок, состоящий из групп тестов по соответствующим теоретическим разделам, а также итоговый тест, включающий в себя задания из всех тем (смотрите рисунок 10).

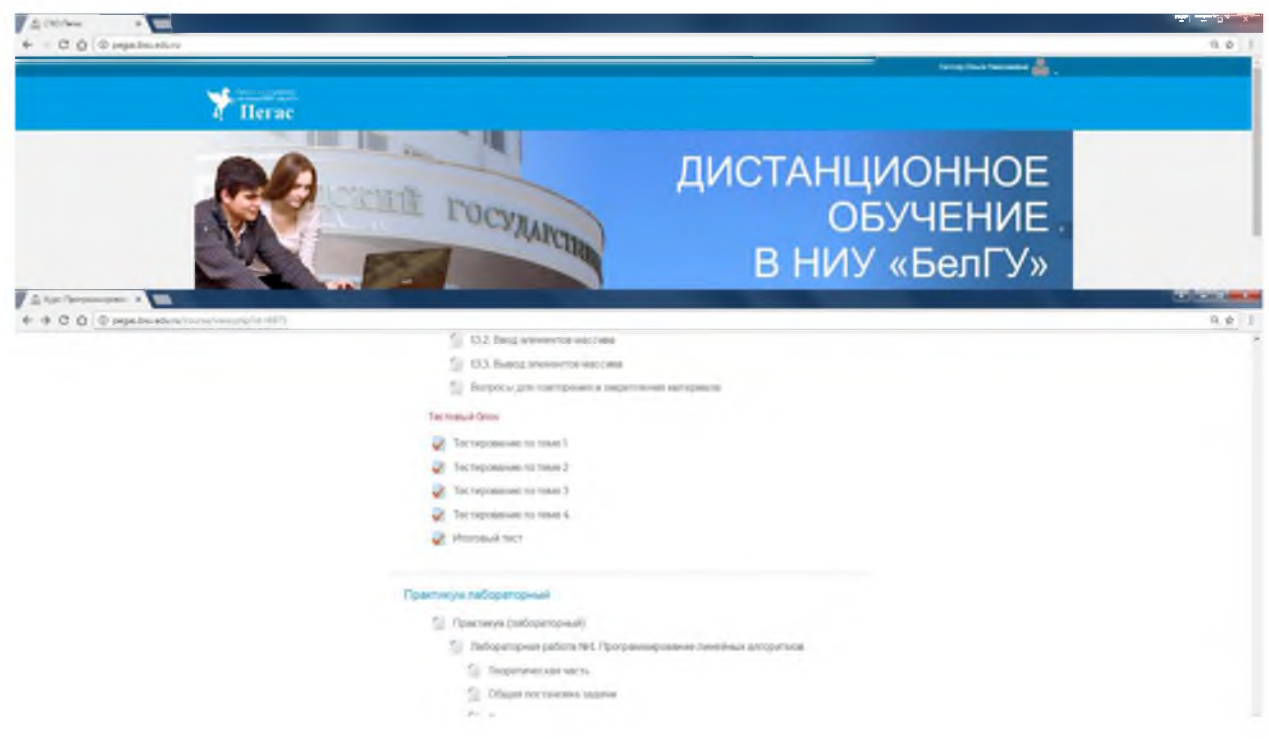

Рисунок 10 - Представление тестового блока

Тесты для составителя отображаются в такой же форме, как и для тестируемого, добавляется лишь возможность редактирования (смотрите рисунок 11).

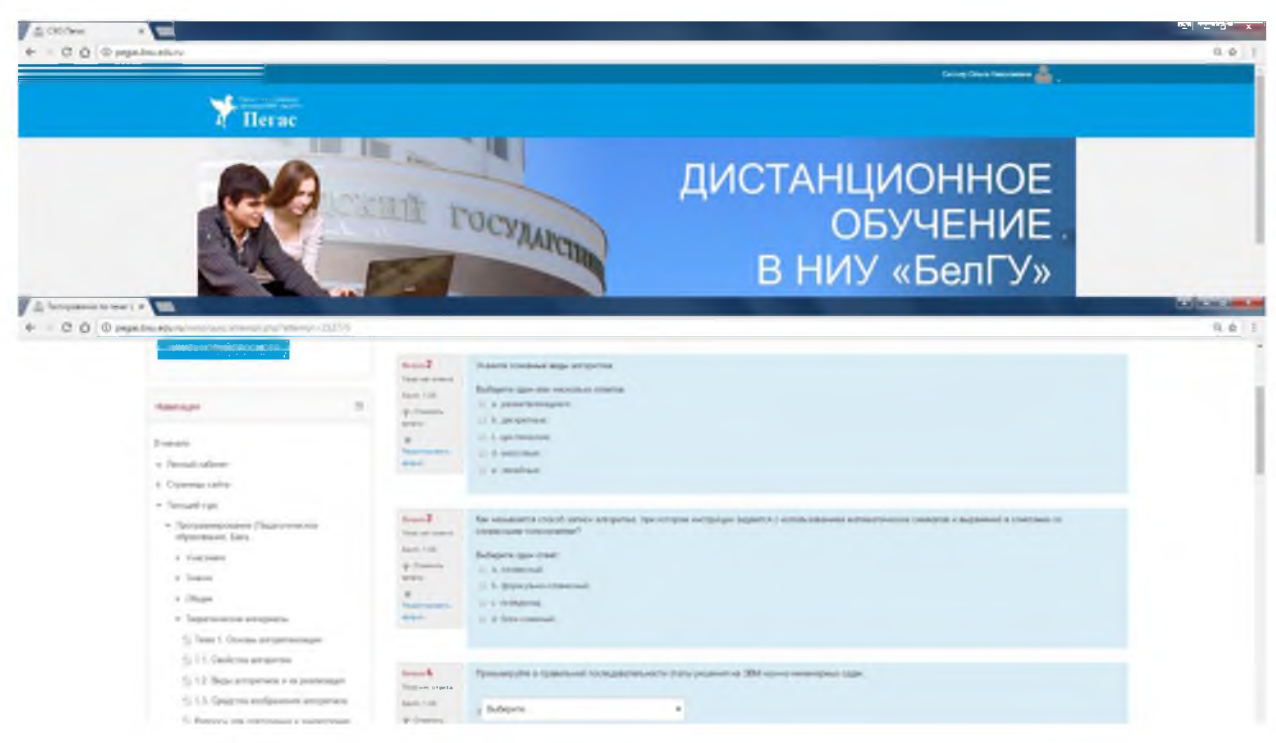

Рисунок 11 - Тестовые задания

Тестовые задания не однотипны, они могут содержать 5 различных видов представления.

Практический блок представлен в виде лабораторных работ, каждая из которых имеет в своем составе теоретическую часть, общую постановку задачи, список индивидуальных данных, пример выполнения работы, контрольные вопросы к защите и отчет по лабораторной работе (смотрите рисунок 12).

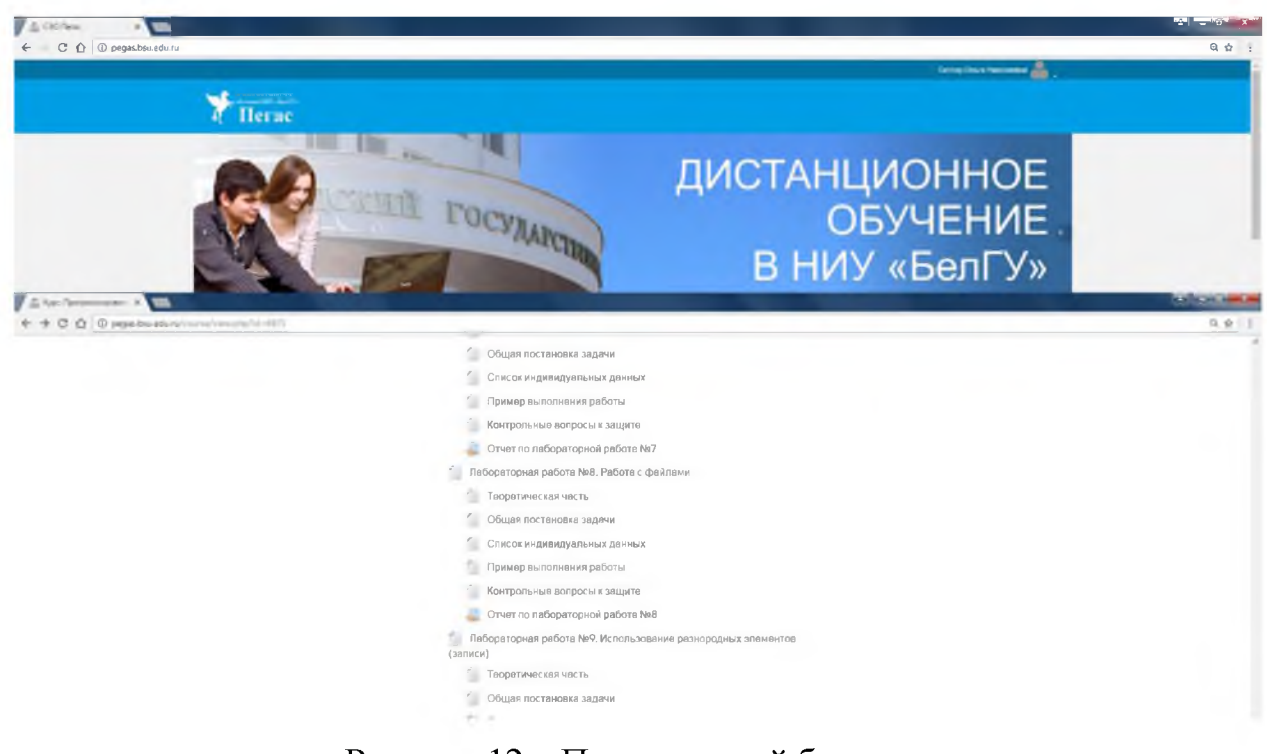

Рисунок 12 - Практический блок

При выборе любого компонента лабораторной работы, отображается текст с необходимым материалом (смотрите рисунок 13).

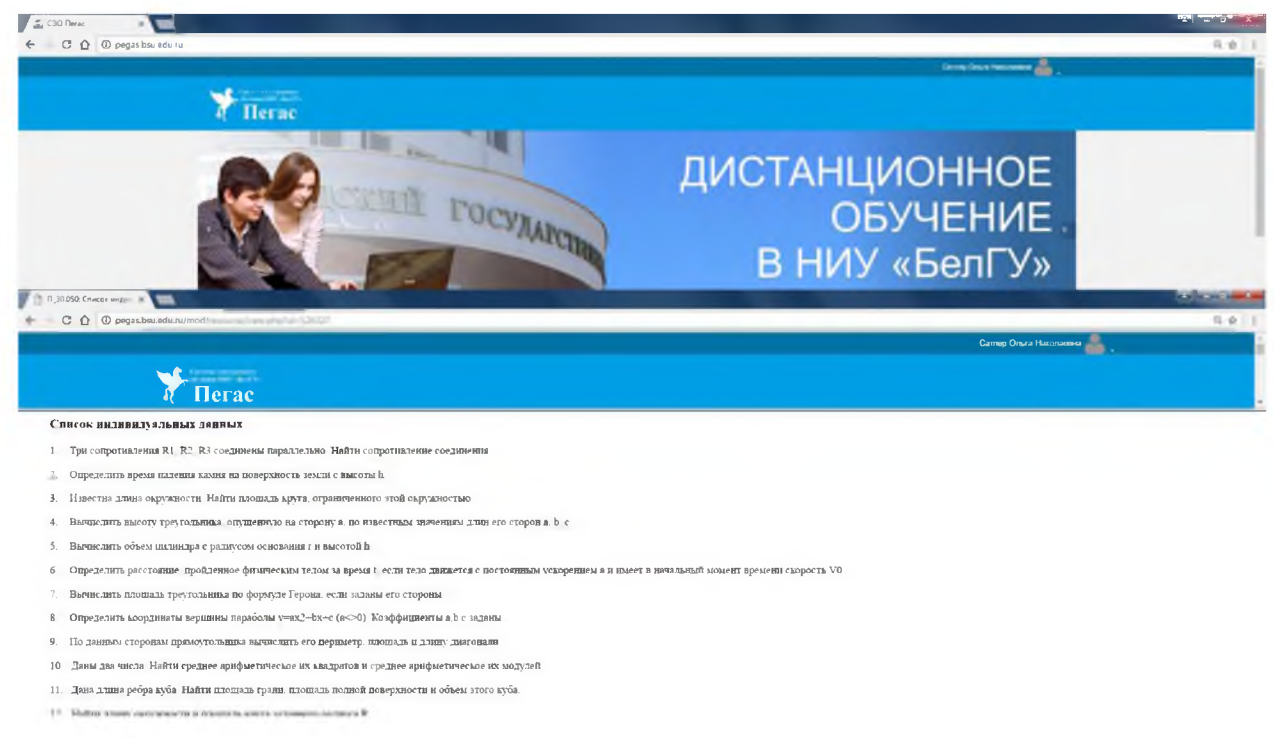

Рисунок 13 - Содержание лабораторной работы

Глоссарий также является неотъемлемой частью ЭУМКД. В глоссарии термины отсортированы по алфавиту, однако при выборе какой-либо верхней строке, отображаются только термины, конкретной буквы в начинающиеся на заданную букву (смотрите рисунок 14).

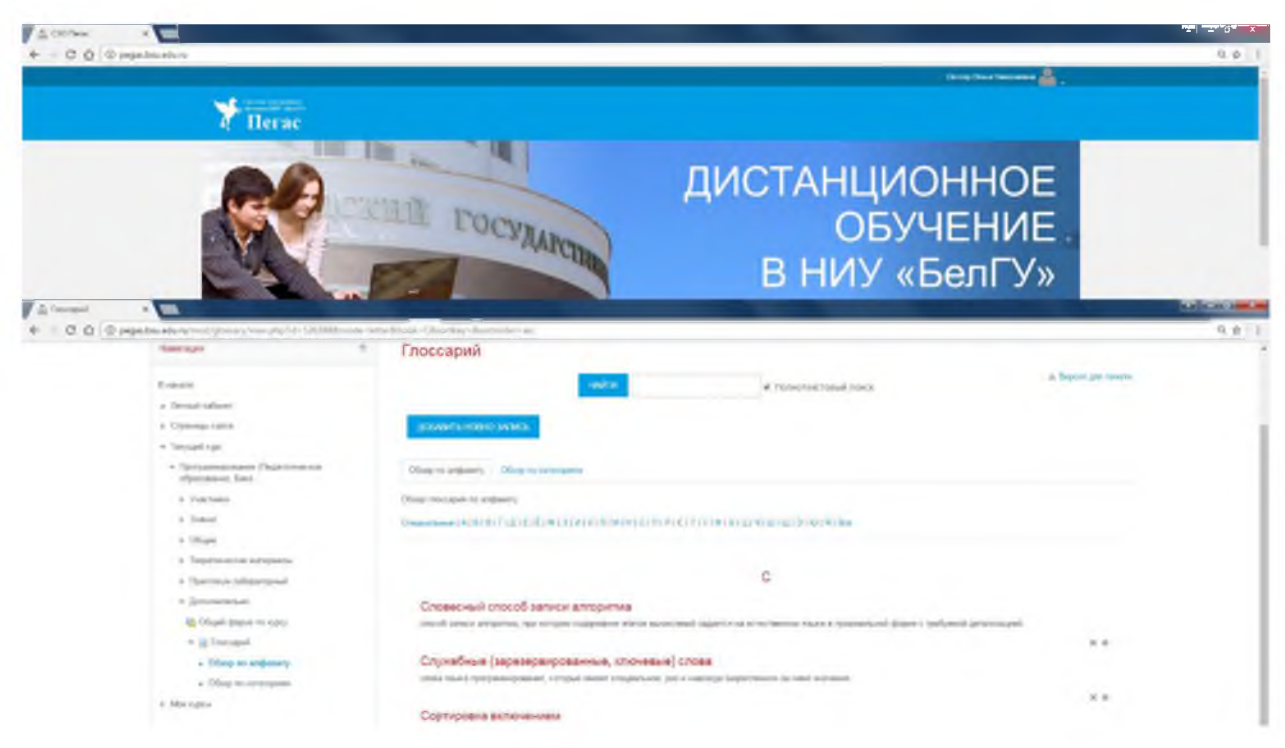

Рисунок  $14$  – Глоссарий

#### **ЗАКЛЮЧЕНИЕ**

Современное обучение, пожалуй, немыслимо представить без использования электронных ресурсов.

Применение электронных учебно -методических комплексов при изучении различных дисциплин позволяет обеспечить учебный процесс возможностью использования учебных материалов в понятной и доступной форме, повысить качество обучения, усилить учебную самостоятельность студентов, повысить интенсивность и эффективность обучения за счет наглядности и вариативности изложения учебного материала, усиления интерактивности учебных заданий.

За счет грамотного применения электронных учебно -методических комплексов в учебном процессе увеличивается образовательная эффективность труда преподавателя.

Считаем, что разработанный нами электронный ресурс эффективно повлияет на повышение уровня успешности овладения дисциплиной «Программирование». Для студента предоставляются новые возможности для усвоения материала, его проверки, что развивает алгоритмическое мышление, формирует навыки самостоятельности, трудолюбия, ответственности. Цель и задачи, поставленные нами, достигнуты.

В процессе выполнения работы была изучена среда дистанционного обучения «Пегас», созданы теоретические, практические и тестовые задания в соответствии с требуемым шаблоном. Результатом всех этих исследований явился электронный учебно -методический комплекс дисциплины «Программирование», рассчитанный на студентов, получающих педагогическое образование по программе бакалавриата, который соответствует современным требованиям, предъявляемым к продукту такого направления. Простота навигации и информативность электронного ресурса позволят пользователю подробно ознакомиться с учебным материалом по дисциплине «Программирование».

Созданный электронный ресурс был внедрен в процесс обучения в НИУ «БелГУ» на кафедре информатики, естественнонаучных дисциплин и методик преподавания как дополнительный, а в некоторых случаях и основной, источник изучения дисциплины «Программирование».

Основные инновационные качества электронного ресурса заключается в обеспечении всех компонентов образовательного процесса (получение информации, аттестация (контроль учебных достижений)), а также возможностью более полноценного обучения вне аудитории.

Нельзя рассматривать электронный ресурс только как новые образовательные возможности. Он формируют новые умения и навыки. У обучающихся появляется возможность использовать другие материалы для подготовки к занятиям и самоподготовки. Именно образовательный процесс с применением электронного ресурса помогает добиться лучших показателей в освоении студентом образовательной программы. Результаты процесса выражены в достижениях обучаемого, так как происходит не только процесс приобретения новых знаний, а процесс формирования новых умений и навыков. Именно на такой результат направлен электронный ресурс.

Таким образом, активное использование электронного ресурса приводит к повышению уровня подготовки студента, изменению технологии обучения и помогает добиться большей эффективности действий участников образовательного процесса.

#### <span id="page-46-0"></span>**СПИСОК ИСПОЛЬЗОВАННЫХ ИСТОЧНИКОВ**

1 Современный электронный учебно -методический комплекс - основа информационно - образовательной среды вуза / П.А. Мандрик, А.И. Жук, Ю .В. Воротницкий// Информатизация образования - 2010: педагогические аспекты создания информационно-образовательной среды: материалы междунар. науч. конф., Минск, 27-30 окт. 2010 г. - Минск : БГУ, 2010. - С. 197-201.

2 Сергеева, М. Э. Новые информационные технологии в обучении/ [Текст]. Сергеева М. Э. - [б.м.] : Педагог, 2015.

3 Электронный учебно-методический комплекс как основной электронный образовательный ресурс / Е.Л.Жукова// Конгресс конференций: секция 5 - Информационно -обучающая среда: содержание и структура, подсекция  $1 - M$ одели непрерывного образования, дистанционное обучение.  $-$ ГОУ СПО «РКСИ».

4 Рабочая программа дисциплины «Программирование» для специальности 44.03.05 педагогическое образование по профилю математика и информатика.

5 ФГОС ВПО 44.03.05 педагогическое образование по профилю математика и информатика.

6 Алексеев, А. П. Информатика [Текст] / А. П. Алексеев. - М.: СОЛОН-Р,  $2009. - 400$  c.

7 Дейкстра Э. Дисциплина программирования: Математическое обеспечение ЭВМ / Дейкстра Э. - М.: Книга по Требованию, 2013. - 274 с.

8 Шестаков А.П. Учебно-методический комплекс курса «Программирование» по специальности 032100.00 «Математика», дополнительная специальность 030100 «Информатика».

9 Положение об электронном учебно -методическом комплексе дисциплины для системы электронного обучения «Пегас»: утверждено ученым советом ФГАОУ ВПО НИУ «БелГУ» 01.02.2016, протокол №6: офиц. текст по состоянию на 1.10.2016 г. / Приложение 1.

10 Голицина, О.Л. Основы алгоритмизации и программирования [Т екст]: учеб.пособие / О.Л. Голицина, И.И. Попов. - М.: ИНФРА-М,2002г. - 432с.

11 Избачков, Ю. С. Информационные системы [Текст] : учеб.пособие / Ю. С. Избачков, В. Н. Петров. - 2-е изд. - СПб. : Питер, 2008. - 656 с.

12 Шкурина Г.Л. Разработка учебно -методического комплекса. - Известия Волгоградского государственного технического университета. - 2007.  $-$  N<sup>o</sup>4.  $-$  C. 35-112.

13 Беспалько, В.П. Образование и обучение с участием компьютеров (педагогика третьего тысячелетия): Учебно-методич.пособие. М.-Воронеж: РАО, 2008

14 Мендубаева З.А. Структура учебно -методического комплекса // Актуальные задачи педагогики: материалы междунар. Науч. Конф. (г. Чита, декабрь 2011г.). – Чита: Издательство Молодой ученый, 2011. – С. 216-219.

15 Роберт И.В. Современные информационные технологии в образовании: дидактические проблемы, перспективы использования / И.В. Роберт. – М.: Школа-Пресс. – 1994. – 205 с.

16 Кураков, Л.П., Лебедев Е.К. Информатика. – М.: Вуз и школа, 2009. – 636с.

17 Могилев, А. В. Информатика: Учебное пособие для студентов педагогических вузов [Текст] / А. В. Могилев, Н. И. Пак, Е.К. Хеннер; Под редакцией Е. К. Хеннера. - 3-е изд., перераб. И доп. -М.: Издательский центр «Академия», 2008. – 848 с.

18 Электронные учебно-методические комплексы: проектирование, дизайн, инструментальные средства / Т.Н. Шалкина, В.В. Запорожко, А.А. Рычкова - Оренбург, ГОУ ОГУ, 2008. – 160 с.

19 Максимов, Н. В. Современные информационные технологии: учеб. Пособие/Н.В. Максимов, Т.Л.Партыко, И.И.Попов. — М: ФОРУМ, 2008. - 512с:ил.

20 Куланов И.Б., Тангиров Х.Э. Технология и методические аспекты создания электронных учебно-методических комплексов // Молодой ученый. -2013. - №12. - С. 480-483.

21 Острейковский, В.А. Информатика. – м.: Высшая школа, 2009. - 512с.

22 Першиков, В.И., Савинков В.М. Толковый словарь по информатике. - 2-е изд. Доп. - М.: Финансы и статистика, 2008.

23 Попов, В.Б. Основы информационных и телекоммуникационных технологий. Мультемедия [Текст]: учебное пособие / В.Б.Попов. - М.: Финансы и статистика,2007г.-336с.

24 Пушков А. А. Как создать мультимедийное приложение /А. А. Пушков // Мир ПК. - 1997. - №12. - С. 159-168.

25 Инструкция по техническому оформлению материалов ЭУМКД

# ПРИЛОЖЕНИЕ А СПРАВКА О ВНЕДРЕНИИ

#### <span id="page-49-0"></span>ФЕДЕРАЛЬНОЕ ГОСУДАРСТВЕННОЕ АВТОНОМНОЕ ОБРАЗОВАТЕЛЬНОЕ УЧРЕЖДЕНИЕ ВЫСШЕГО ОБРАЗОВАНИЯ

### «БЕЛГОРОДСКИЙ ГОСУДАРСТВЕННЫЙ НАЦИОНАЛЬНЫЙ ИССЛЕДОВАТЕЛЬСКИЙ УНИВЕРСИТЕТ»

### (НИУ «БелГУ»)

### ПЕДАГОГИЧЕСКИЙ ИНСТИТУТ ФАКУЛЬТЕТ МАТЕМАТИКИ И ЕСТЕСТВЕННОНАУЧНОГО ОБРАЗОВАНИЯ

### КАФЕДРА ИНФОРМАТИКИ, ЕСТЕСТВЕННОНАУЧНЫХ ДИСЦИПЛИН И МЕТОДИК ПРЕПОДАВАНИЯ

### СПРАВКА

о внедрении результатов выпускной квалификационной работы Соколовой К.Д. на тему «Разработка ЭУМКД «Программирование»»

Настоящая справка выдана Соколовой Ксении Дмитриевне, обучающейся 02041205, по направлению подготовки 44.03.05 Педагогическое группы образование, профиль Информатика и иностранный язык (английский), о том, электронный учебно-методический **ЧТО** комплекс ДИСЦИПЛИНЫ «Программирование» внедрен в учебный процесс кафедры информатики, естественнонаучных дисциплин  $\boldsymbol{\mathrm{M}}$ методик преподавания, факультета математики и естественнонаучного образования ФГАОУ ВПО «Белгородский государственный национальный исследовательский университет».

Зав. кафедрой информатики, естественнонаучных дисциплин и методик преподавания К.Т.Н., ДОЦЕНТ

Л.В. Красовская